## **Convergys Application Specifications**

## **Sample Phrase List:** Aquilent - NOAA

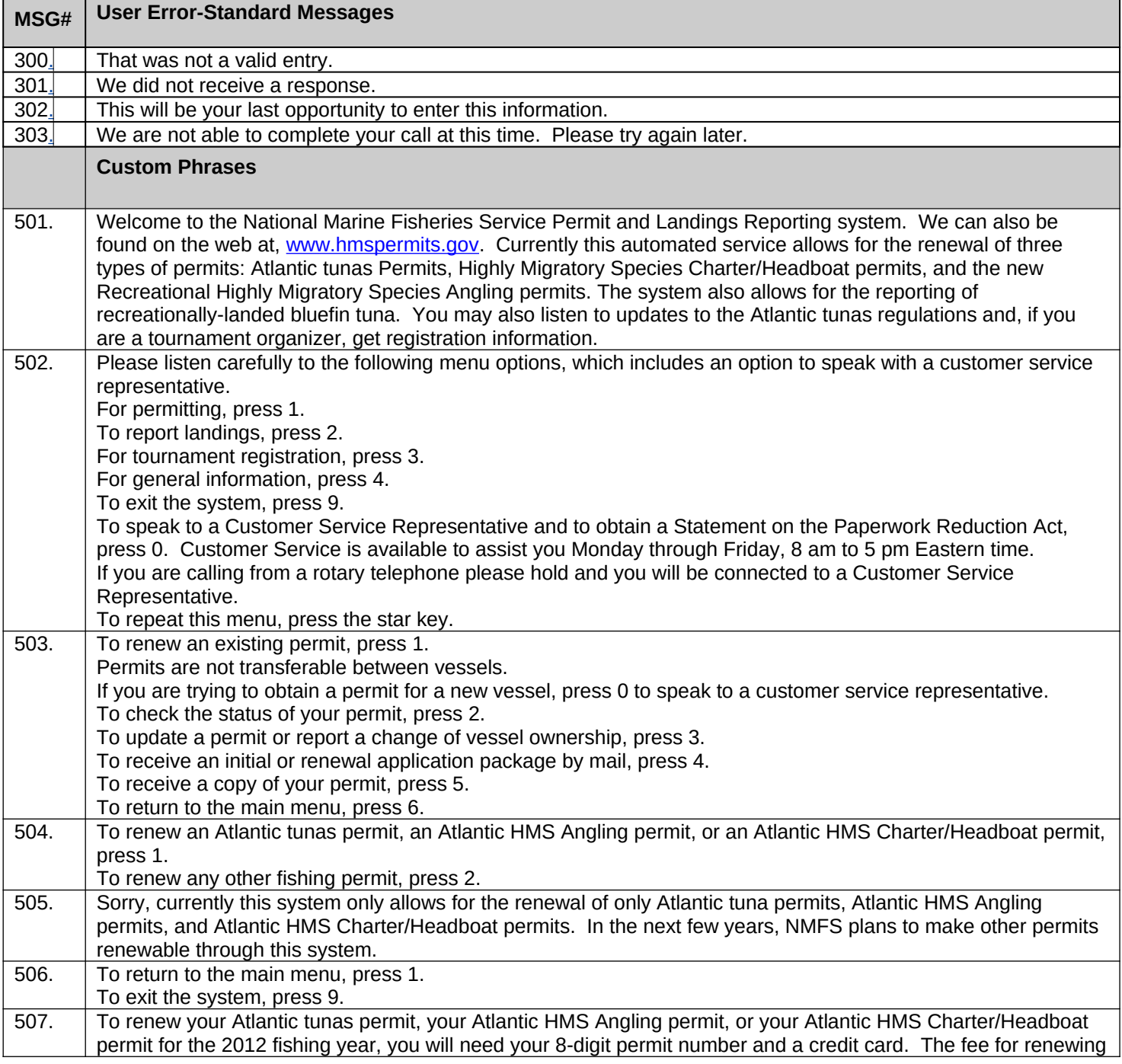

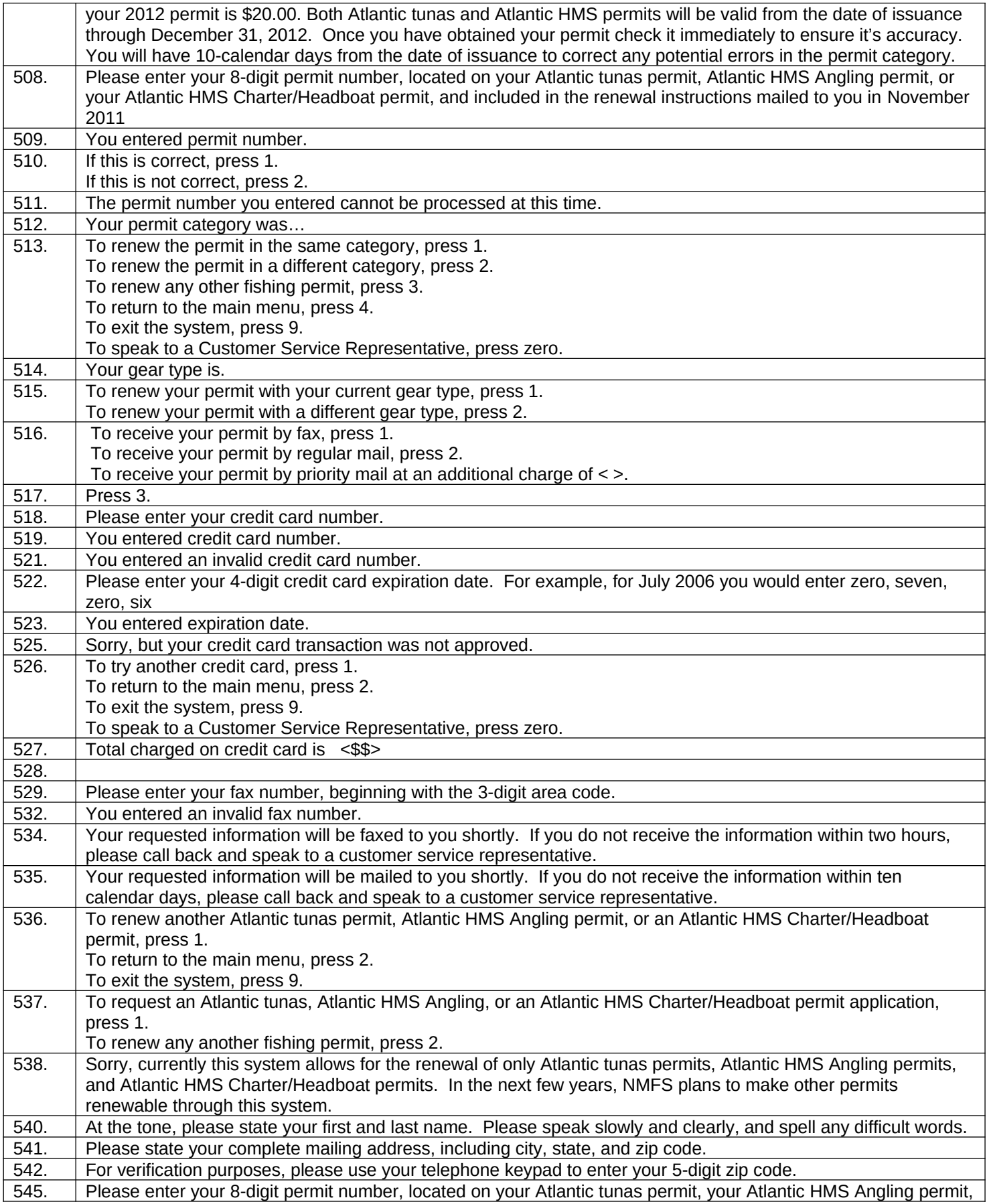

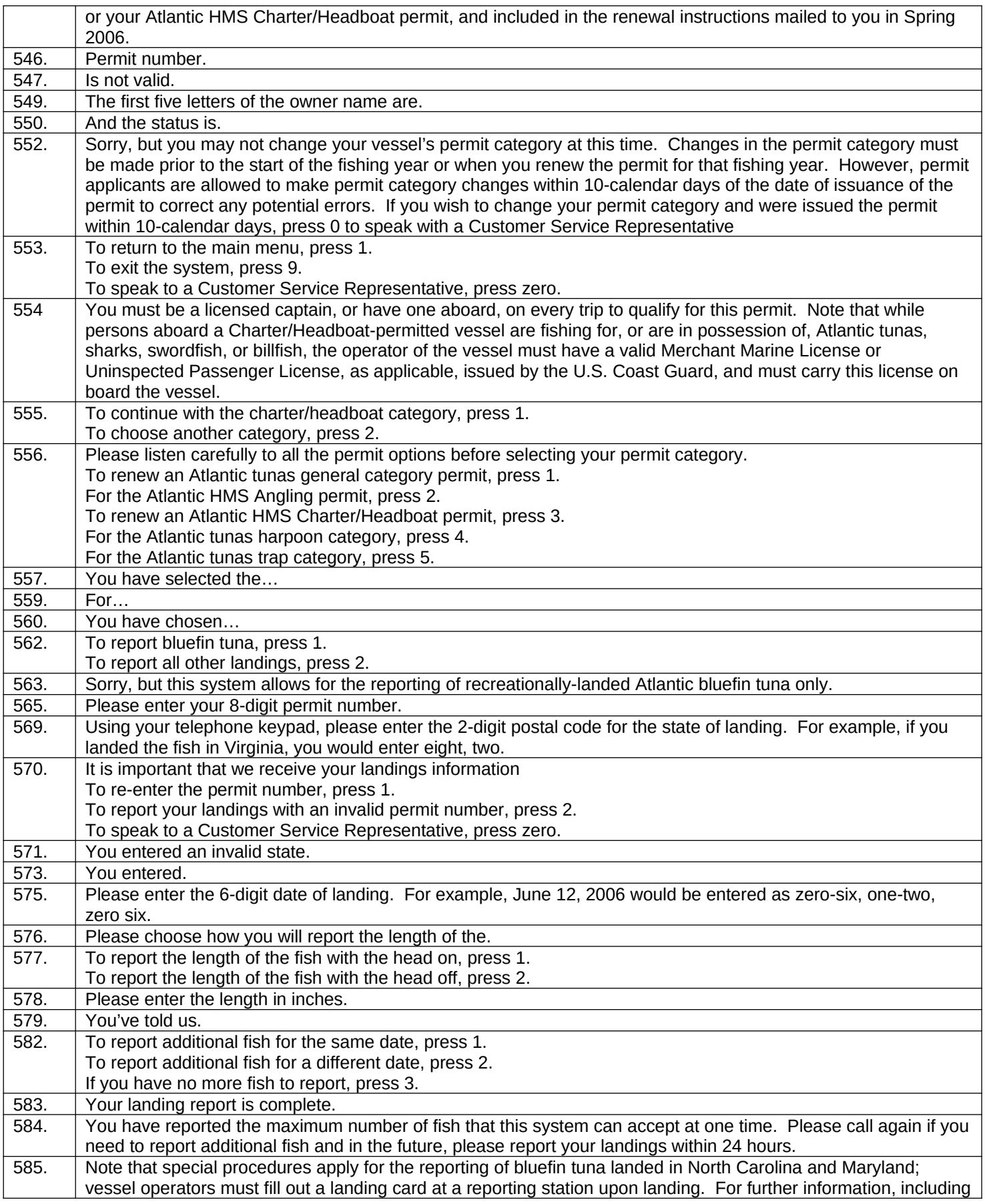

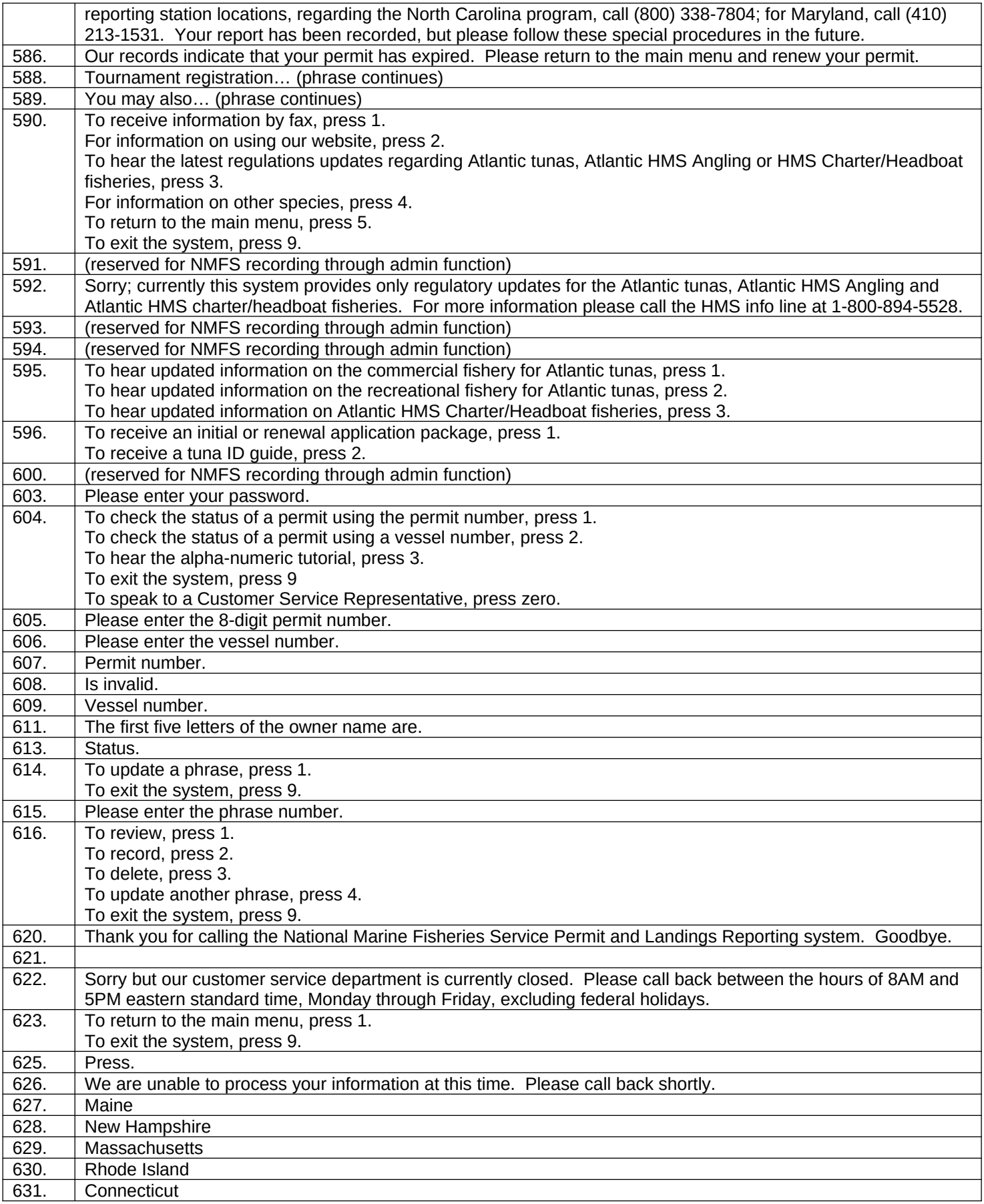

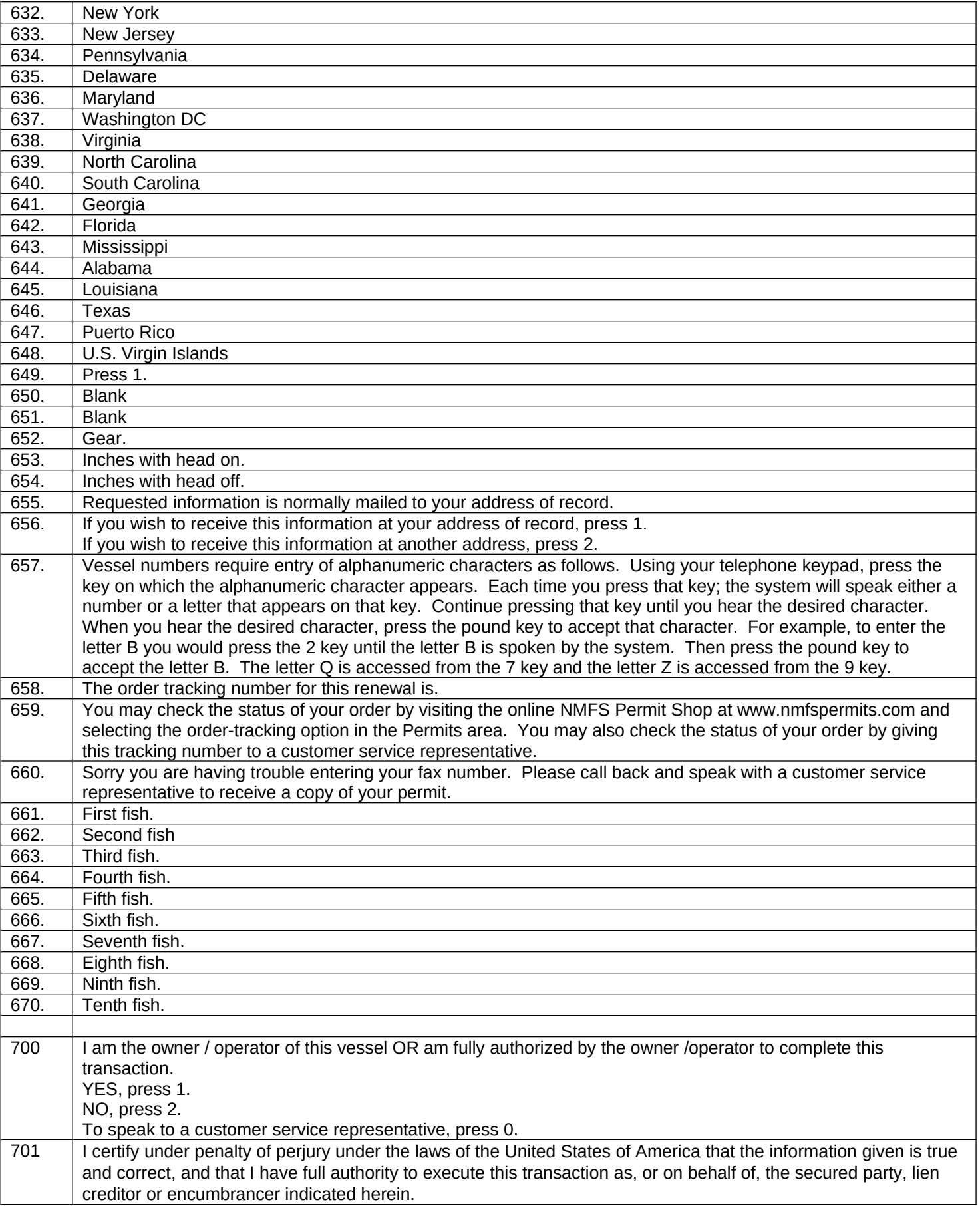

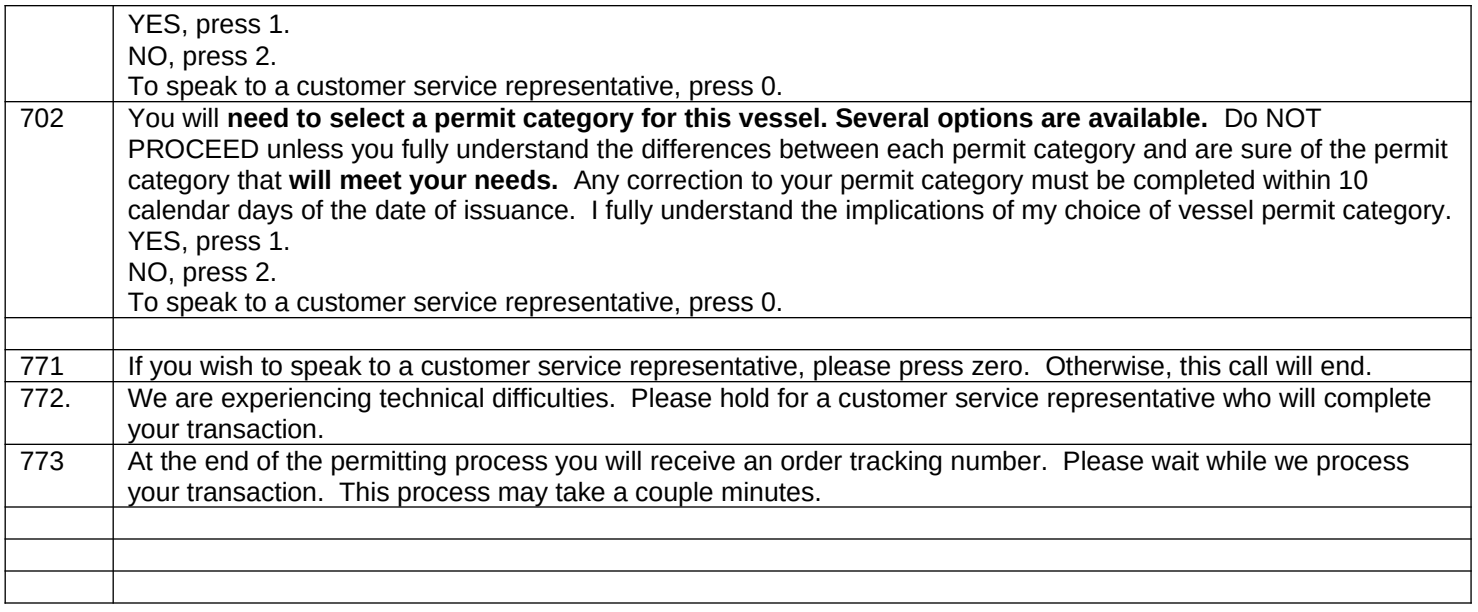

We have reviewed the scripts and concur that, at this point, it accurately describes our specifications for the application. PriceInteractive is authorized to proceed with programming and recording on this basis.

 $\overline{a}$ Authorized Client Representative **Contact Server Client** Date

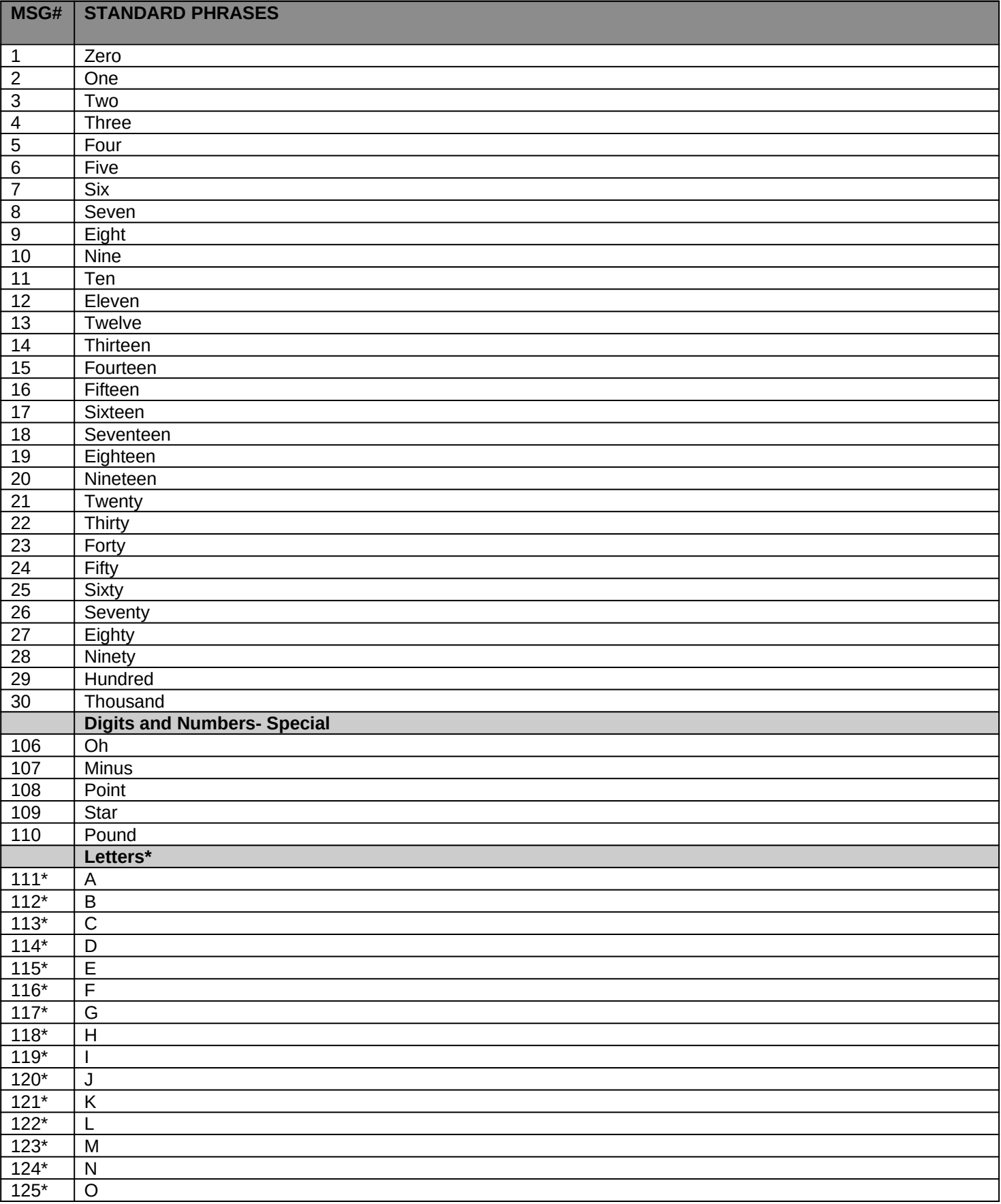

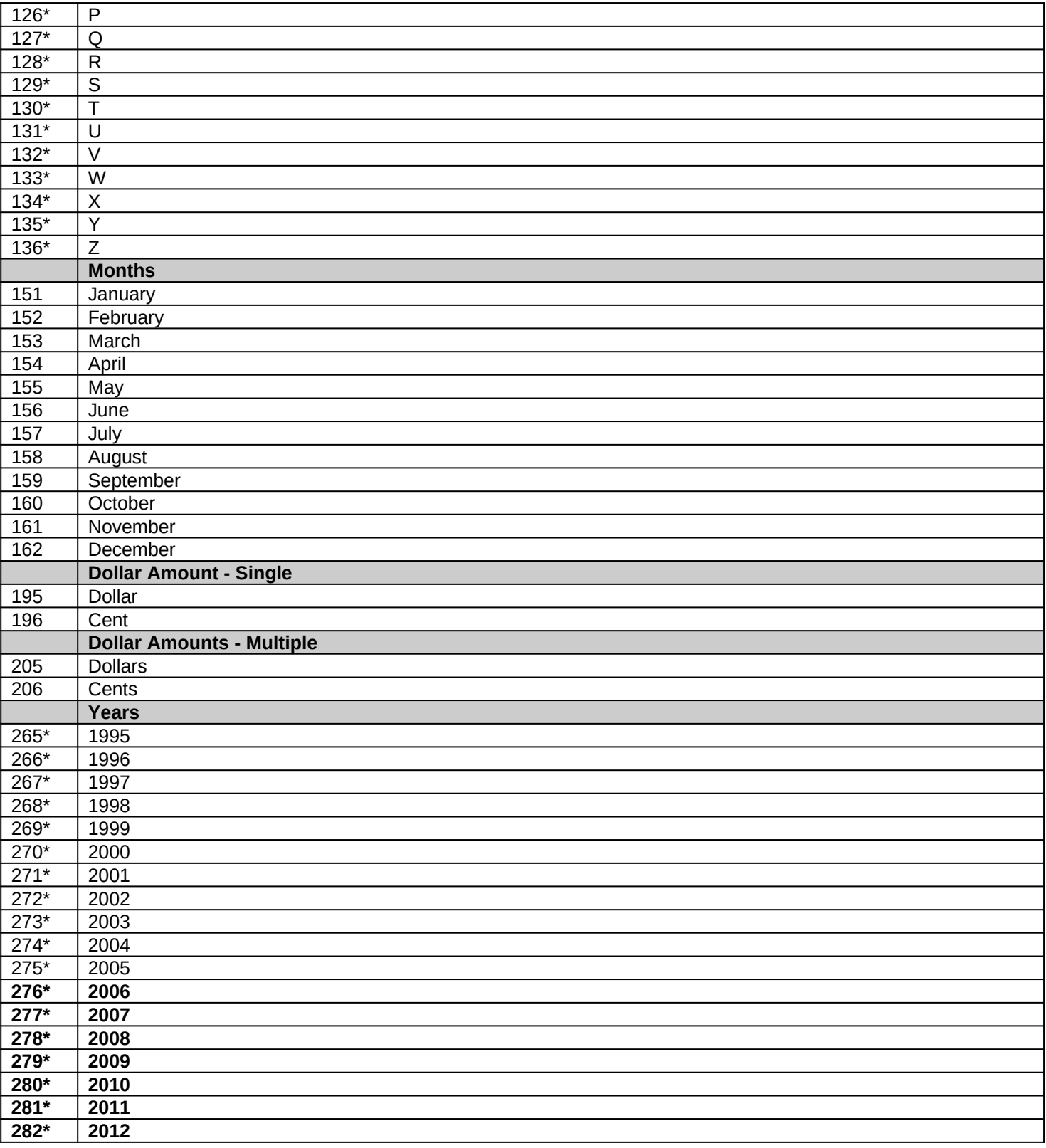